Project: Cooperative ITS Corridor | Version: 0.14 | State: Draft

#### Pilot PKI Security Management Message Formats

## **Document Meta Data**

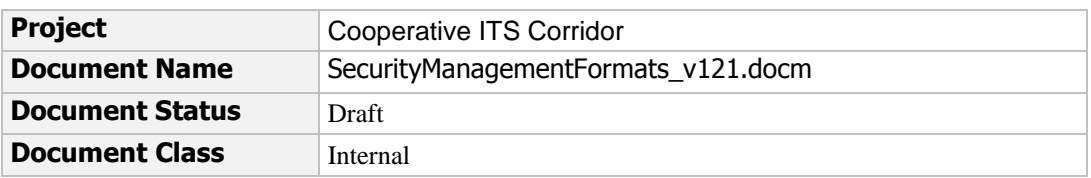

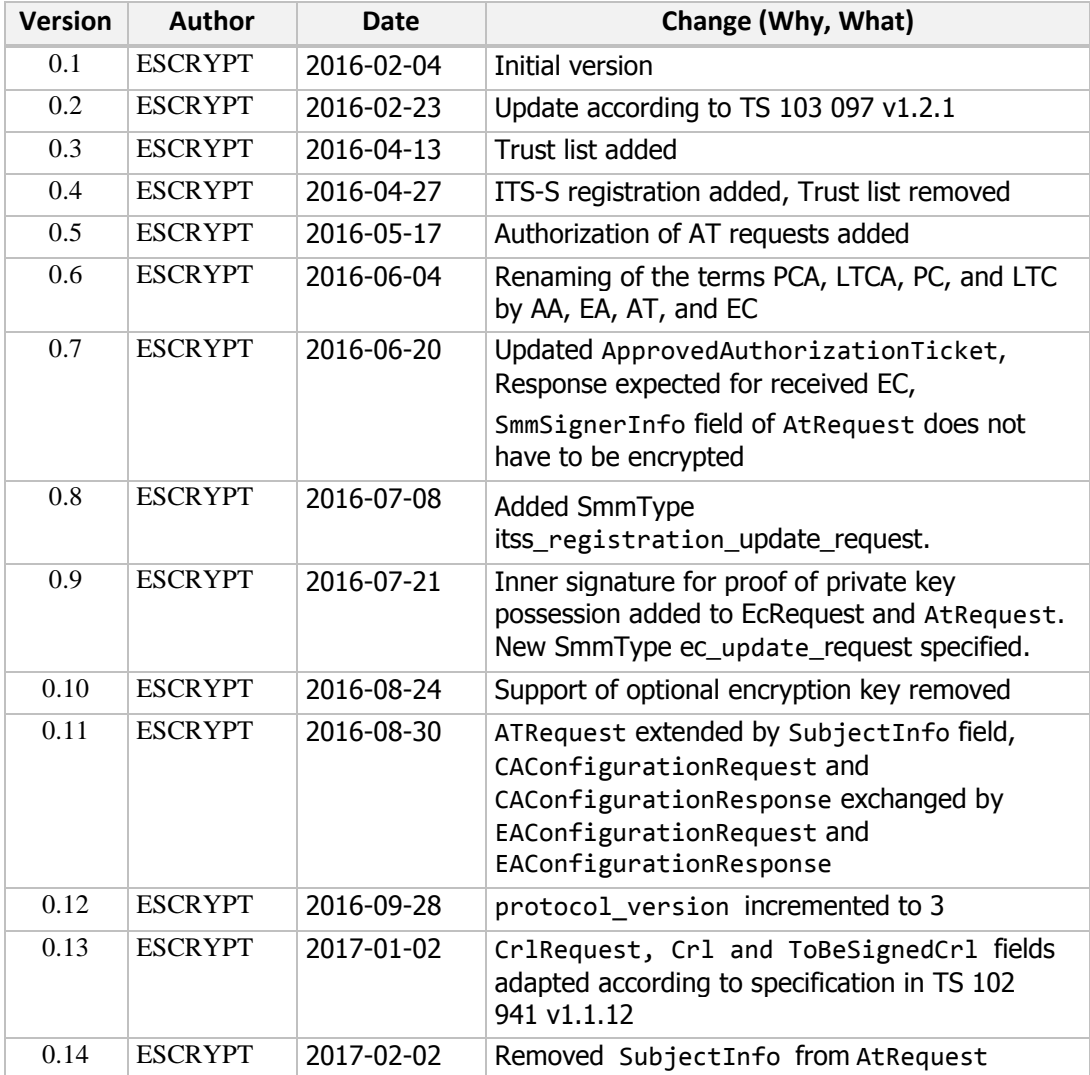

Project: Cooperative ITS Corridor | Version: 0.14 | State: Draft

# **Contents**

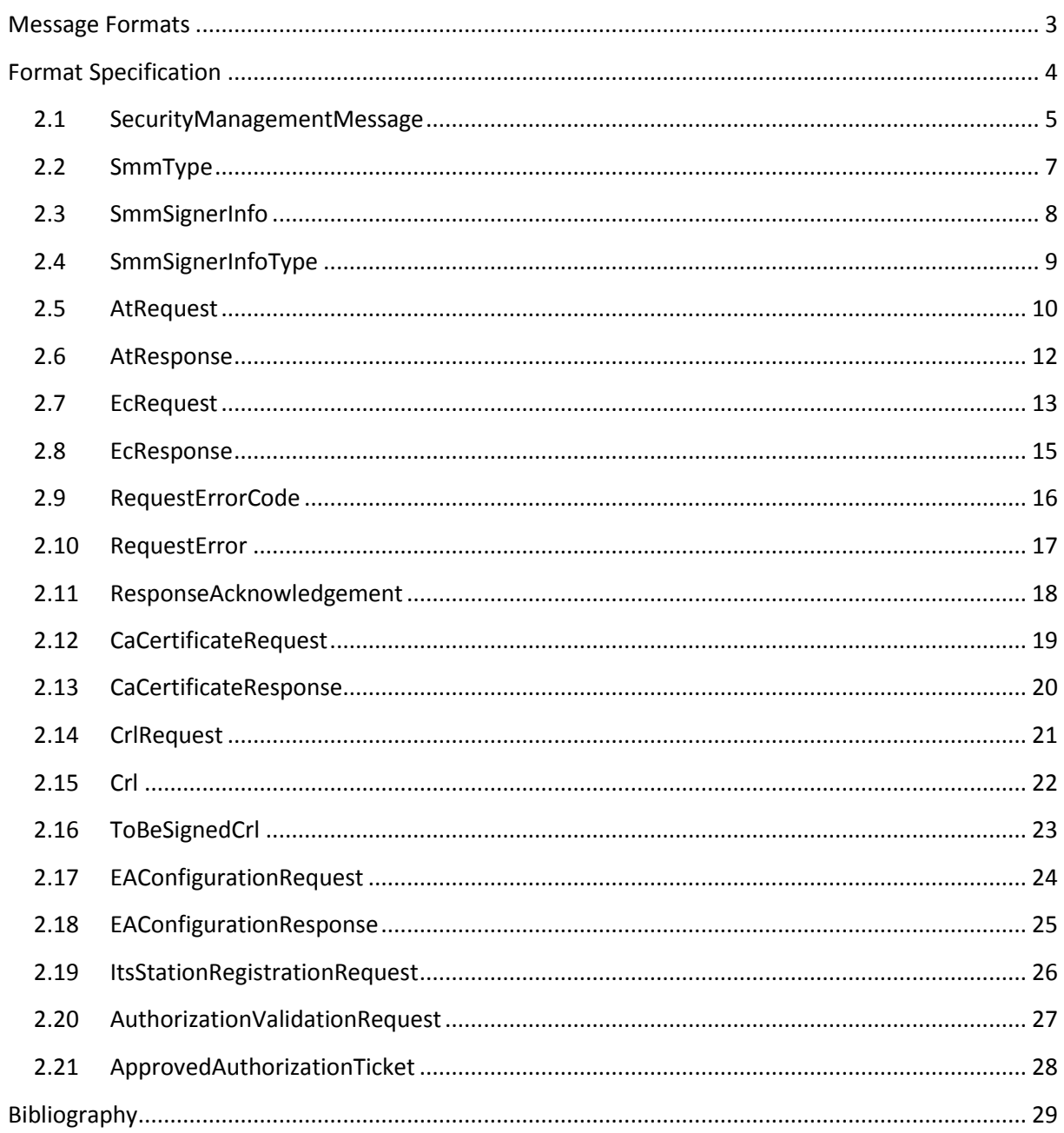

Project: Cooperative ITS Corridor | Version: 0.14 | State: Draft

#### **Message Formats**

This document defines formats of Security Management Messages (SMM) for the Pilot PKI of the Cooperative ITS Corridor. These message formats are used in the communication between an ITS station and the Certificate Authorities. In this document, message formats for the following processes are defined:

- Request and response of CA certificates and certificates that are issued by a CAs as specified in section [2.12](#page-18-0) and [2.13.](#page-19-0)
- Request, response and response acknowledgement of enrollment credentials as specified in section [2.7](#page-12-0) and [2.80.](#page-14-0)
- Request, response and response acknowledgement of authorization tickets as specified in section [2.5](#page-9-0) and [2.6.](#page-11-0)
- Request and response of CRLs as specified in section [2.14](#page-20-0) and [2.15.](#page-21-0)
- Request and response of ITS station registration at the EA as specified in section [2.19](#page-25-0) and [2.21.](#page-27-0)
- Authorization of authorization tickets certificates by the EA for requests at the AA.

End-to-end encryption and integrity protection is out of the scope of this document. For the Pilot PKI, the preferred solution is to use web services over https with server authentication using TLS. However, the format also allows for encapsulation of an SMM into a SecuredMessage as defined in ETSI TS 103 097 [1].

The SMM presentation language is equal to the presentation language specified in ETSI TS 103 097 [1].

Project: Cooperative ITS Corridor | Version: 0.14 | State: Draft

# **Format Specification**

Project: Cooperative ITS Corridor | Version: 0.14 | State: Draft

# <span id="page-4-0"></span>2.1 **SecurityManagementMessage**

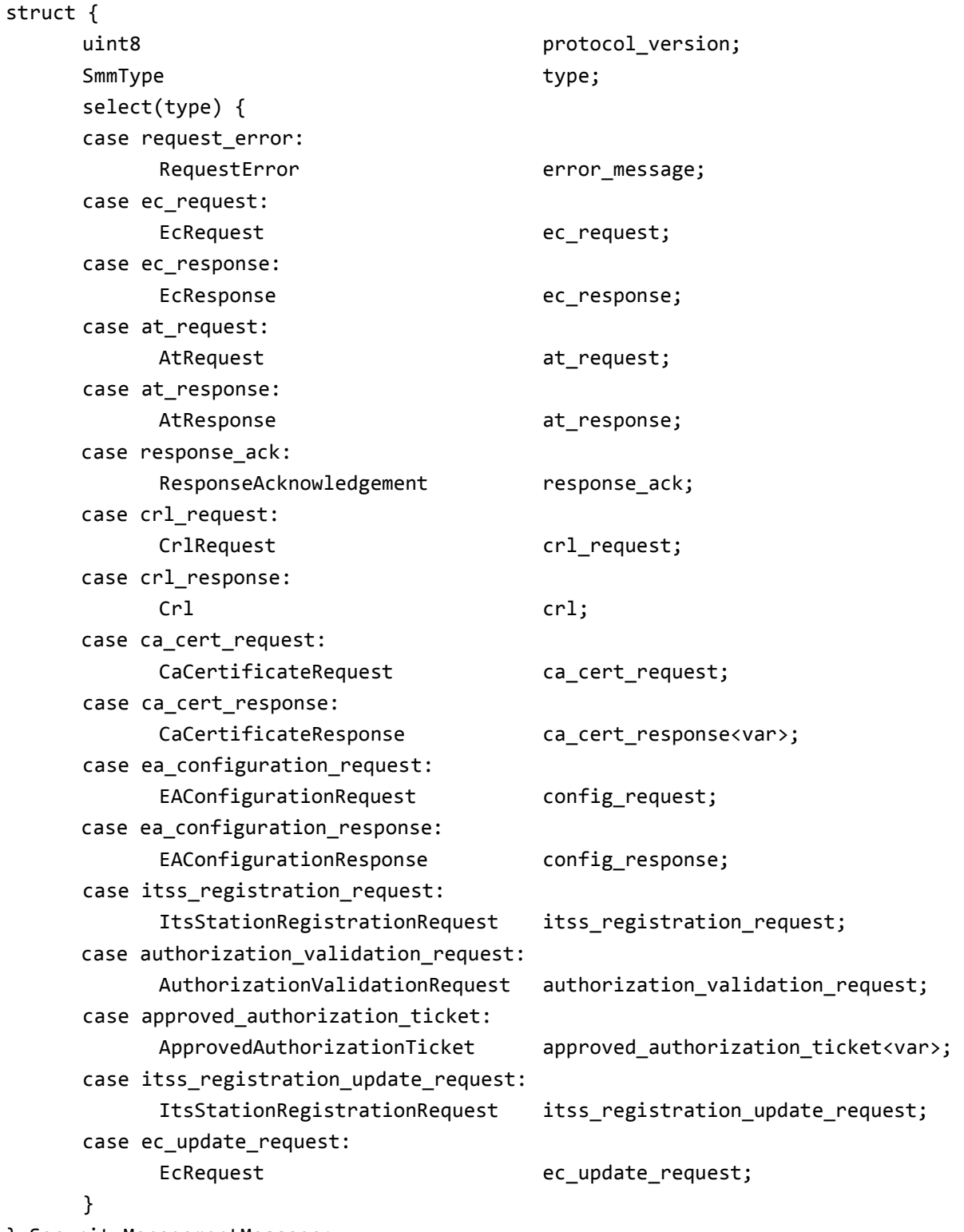

} SecurityManagementMessage;

Project: Cooperative ITS Corridor | Version: 0.14 | State: Draft

The protocol\_version specifies this protocol's version and shall be set to 3 for conformance with the present document.

Project: Cooperative ITS Corridor | Version: 0.14 | State: Draft

# 2.2 **SmmType**

```
enum {
      request error(0),
      ec_request(1),
      ec_response(2),
      at request(3),
      at_response(4),
      response_ack(5),
      crl_request(6),
      crl_response(7),
      ca_cert_request(8),
      ca cert response(9),
      ea_configuration_request(10),
      ea_configuration_response(11),
      itss_registration_request(12), 
      authorization_validation_request(13),
      approved_authorization_ticket(14), 
      itss_registration_update_request(15), 
      ec_update_request(16), 
      reserved(240..250),
      (2^08-1)
```
} SmmType;

Project: Cooperative ITS Corridor | Version: 0.14 | State: Draft

# 2.3 **SmmSignerInfo**

```
struct { 
     SmmSignerInfoType type; 
     select(type){ 
          case self: 
          ; 
          case certificate_digest_with_sha256: 
               HashedId8 digest;
          case certificate: 
               Certificate certificate; 
          case certificate_chain: 
               Certificate certificates<var>;
          case certificate_digest_with_other_algorithm:
                PublicKeyAlgorithm algorithm;
               HashedId8 digest;
          case encrypted:
               EncryptionParameters enc_params;
               RecipientInfo recipients<var>;
               opaque enc_data<var>;
          case module_id:
          unknown: 
               opaque info<var>;
     }
```
} SmmSignerInfo;

The following fields are defined in ETSI TS 103 097 [1]:

- HashedId8
- Certificate
- PublicKeyAlgorithm
- RecipientInfo
- EncryptionParameters

In the case of encrypted signer information (type = encrypted), enc\_data shall contain a serialized structure.

The remaining structure elements are following the descriptions of the SignerInfo in ETSI TS 103 097  $[1]$ .

Project: Cooperative ITS Corridor | Version: 0.14 | State: Draft

## 2.4 **SmmSignerInfoType**

```
enum {
      self(0), 
    certificate_digest_with_sha256(1), 
    certificate(2), 
    certificate_chain(3),
    certificate_digest_with_other_algorithm(4), 
    encrypted (6),
    module_id (7),
     reserved(240..255), 
     (2^8-1)} SmmSignerInfoType;
```
Project: Cooperative ITS Corridor | Version: 0.14 | State: Draft

# <span id="page-9-0"></span>2.5 **AtRequest**

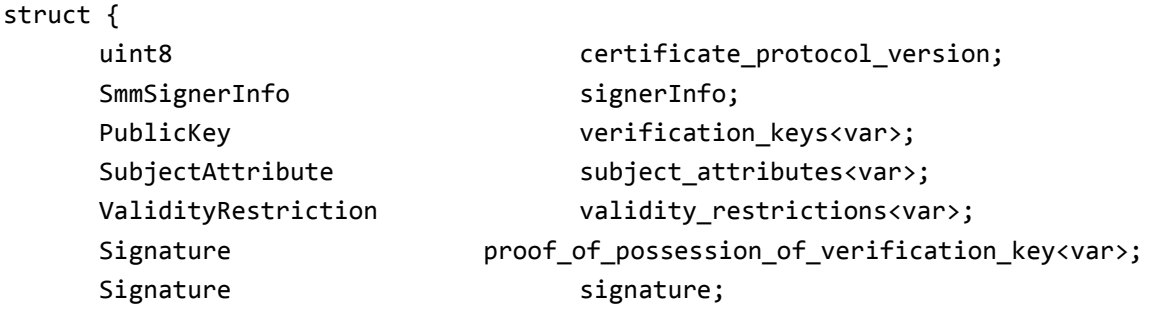

} AtRequest;

The certificate protocol version shall contain the desired certificate version. The subject verification keys field may contain multiple verification public key. Encryption keys are currently not used by the infrastructure side.

The signerInfo contains information about the request signer. Unless a certificate policy or profile explicitly allows other types of SmmSignerInfo, it shall have the SmmSignerInfoType "certificate (2)" In the case of the SmmSignerInfoType "certificate (2)" the ITS-S's certificate is contained.

The following fields are defined in TS 103 097 [1]:

- PublicKey
- SubjectAttribute
- ValidityRestriction
- Signature

Unless explicitly stated in a certificate policy or profile, the subject\_attribute list shall neither contain public keys nor a reconstruction value. It must contain an assurance level and any combination of its\_aid\_list and its\_aid\_ssp\_list as long as every its\_aid is contained at most in one of the lists. All given subject attributes shall be in the order as defined in ETSI TS 103 097 [1]. The ValidityRestrictions shall be used as in ETSI TS 103 097 [1].

There are two different kind of signatures, one to prove the possession of the verification keys and one overall signature.

The proof of possession of verification key field must contain an inner signatures for each of the public keys contained in the verification\_keys field using the corresponding private keys. The signature is generated over the encoding of the protocol\_version of the SecurityManagementMessage and all preceding fields, from the certificate protocol version to the validity restrictions.

The overall signature shall be calculated over the encoding of the protocol\_version of the SecurityManagementMessage and all preceding fields of the AtRequest, including the

Project: Cooperative ITS Corridor | Version: 0.14 | State: Draft

proof\_of\_possession\_of\_verification\_key field and all encoded lengths. The private key corresponding to the EC shall be used for this signature.

Project: Cooperative ITS Corridor | Version: 0.14 | State: Draft

## <span id="page-11-0"></span>2.6 **AtResponse**

```
struct {
    Certificate issued certificates<var>;
    Certificate certificate_chain<var>;
} AtResponse;
```
The following fields are defined in ETSI TS 103 097 [1]:

• Certificate

The field certificate\_chain shall contain the certificate of the issuing AA and optionally the certificate of the RCA that has issued the AA certificate.

The reception of the AtResponse must be acknowledged with a ResponseAcknowledgement.

Project: Cooperative ITS Corridor | Version: 0.14 | State: Draft

# <span id="page-12-0"></span>2.7 **EcRequest**

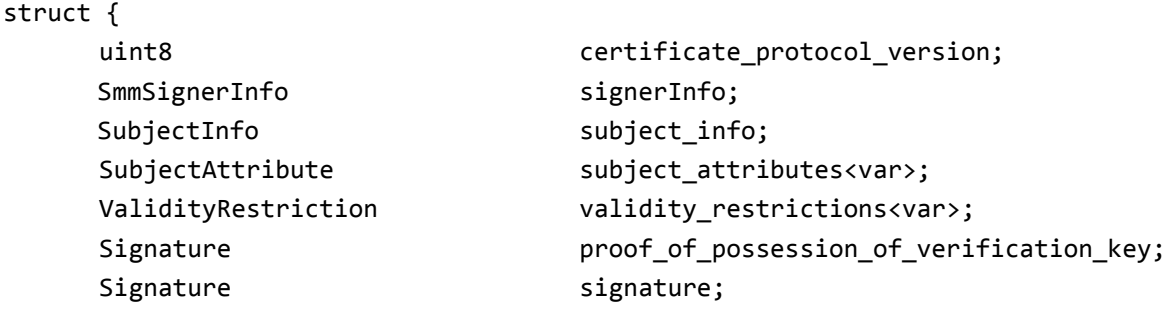

} EcRequest;

The signerInfo contains information about the request signer.

The following fields are defined in ETSI TS 103 097 [1]:

- SubjectInfo
- PublicKey
- SubjectAttribute
- ValidityRestriction

The subject\_attributes shall contain one verification public key. Encryption keys are currently not used by the infrastructure side.

The EcRequest shall be embedded in a SecurityManagementMessage. If the ITS-station is not in possession of a valid EC

- the SmmType shall be set to ec\_request,
- the request shall be signed using the ITS-station's private device key, and
- the signerInfo must be set to module\_id.

In case the ITS-station has a valid EC,

- the SmmType shall be set to ec\_update\_request,
- the request shall be signed with the private key of the currently valid EC, and
- the signerInfo should be set to certificate\_digest\_with\_sha256.

The subject name of the SubjectInfo must be set to module id. The SubjectType must be set to enrollment\_credential.

The list of subject attributes may contain an assurance level and any combination of its\_aid\_list and its aid ssp list as long as every its aid is contained at most in one of the lists.

To proof possession of the verification key that shall be included in the requested Enrollment Credential, one signature for the requested key has to be provided in the proof of possession of verification key field. The proof of possession of verification key

Project: Cooperative ITS Corridor | Version: 0.14 | State: Draft

signature is generated over the encoding of the protocol\_version of the SecurityManagementMessage and all preceding fields of the EcRequest, from the certificate\_protocol\_version to the validity\_restrictions.

The overall signature shall be calculated over the encoding of the protocol\_version of the SecurityManagementMessage and all preceding fields of the EcRequest, from the certificate\_protocol\_version to the proof\_of\_possession\_of\_verification\_key, including all encoded lengths.

Project: Cooperative ITS Corridor | Version: 0.14 | State: Draft

## <span id="page-14-0"></span>2.8 **EcResponse**

```
struct {
    Certificate issued certificate;
    Certificate certificate_chain<var>;
} EcResponse;
```
The following fields are defined in ETSI TS 103 097 [1]:

Certificate

The field certificate chain shall contain the certificate of the issuing EA and optionally the certificate of the RCA that has issued the EA certificate. The last element of the chain is the EA certificate that issued the EC and the first element of the chain is the root certificate that issued the EA certificate. The chain may contain optionally be empty or contain only the EA certificate.

The reception of the EcResponse must be acknowledged with a ResponseAcknowledgement in order for the EC to be activated. Otherwise the request of authorization tickets with the EC may fail.

Project: Cooperative ITS Corridor | Version: 0.14 | State: Draft

## 2.9 **RequestErrorCode**

```
enum { 
      verification_failure(0), 
      csr_cert_expired(1), 
      csr_cert_revoked(2), 
      csr_cert_unauthorized(3), 
      request_denied(4), 
      csr_cert_unknown(5), 
      canonical_identity_unknown(6), 
      ca_not_available(7),
      message_processing_error(8),
      request in process(9),
      message_parsing_error(10),
      ca_configuration_request_error(11),
      reserved(240..255),
      (2^8-1)
```
} RequestErrorCode;

Project: Cooperative ITS Corridor | Version: 0.14 | State: Draft

# <span id="page-16-0"></span>2.10 **RequestError**

struct { opaque request\_hash[10]; RequestErrorCode reason; } RequestError;

The request\_hash is the first 10 bytes of the SHA-256 hash of th[e EcRequest](#page-12-0) o[r AtRequest](#page-9-0).

Project: Cooperative ITS Corridor | Version: 0.14 | State: Draft

# 2.11 **ResponseAcknowledgement**

struct {

opaque request\_hash[10];

} ResponseAcknowledgement;

The request\_hash is the first 10 bytes of the SHA-256 hash of the [EcRequest,](#page-12-0) [AtRequest](#page-9-0), ItsStationRegistrationRequest.

Project: Cooperative ITS Corridor | Version: 0.14 | State: Draft

## <span id="page-18-0"></span>2.12 **CaCertificateRequest**

struct { } CaCertificateRequest;

HashedId8 requested\_certificates<var>;

The following fields are defined in ETSI TS 103 097 [1]:

• HashedId8

This request allows ITS-Ss to obtain the current CA certificates provided by the PKI. A CaCertificateRequest can be directed to any CA. If requested\_certificates is an empty list, the contacted CA shall contain its own default certificate. The definition of the default certificate is out of scope of this document.

Project: Cooperative ITS Corridor | Version: 0.14 | State: Draft

# <span id="page-19-0"></span>2.13 **CaCertificateResponse**

```
struct {
    Certificate requested certificates<var>;
    Crl crls<var>;
} CaCertificateResponse;
```
The following fields are defined in ETSI TS 103 097 [1]:

Certificate

If the responding CA is not a Root CA, the crl\_path shall be empty and the list requested\_certificates shall contain the requested certificates in the same order as they appear in the CaCertificateRequest. The crl\_path shall contain at most one CRL.

If the responding CA is a Root CA, a CaCertificateResponse shall contain one crl\_path consisting of the most recent CRL which contians the signer's certificate and optionally the certificate of the CA that issued the CRL signer's certificate. The list of certificates shall contain all certificates that could appear on the CRL given in crl\_path.

NOTE: A response to a CA certificate request may be a list containing several CaCertificateResponse.entries.

Project: Cooperative ITS Corridor | Version: 0.14 | State: Draft

## <span id="page-20-0"></span>2.14 **CrlRequest**

struct { HashedId8 issuer; } CrlRequest;

The following field is defined in ETSI TS 103 097 [1]:

• HashedId8

A CRL is always signed by a CRL signer. It only contains revoked certificates that were issued by the same Root CA that issued the CRL signer. The fields in this structure have the following meaning:

 A CRL is always issued on behalf of a Root CA. Thus, the field issuer represents the RCA on whose behalf the requested CRL is being issued.

The CA shall respond to this request by providing the most recent full CRL.

Project: Cooperative ITS Corridor | Version: 0.14 | State: Draft

```
2.15 Crl
```
struct { ToBeSignedCrl unsigned\_crl; Signature signature; } Crl;

The following fieldis defined in ETSI TS 103 097 [1]:

• Signature

The signature shall be calculated over the encoding of all preceding fields including all encoded lengths.

Project: Cooperative ITS Corridor | Version: 0.14 | State: Draft

## 2.16 **ToBeSignedCrl**

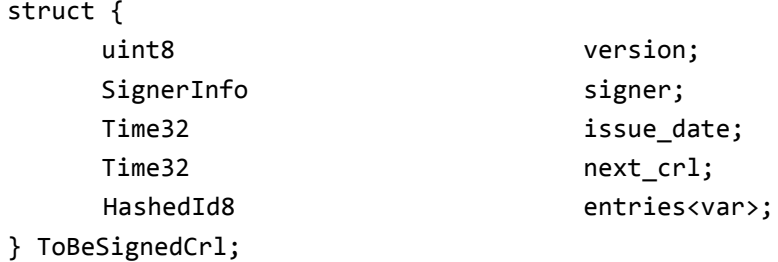

The following fields are defined in ETSI TS 103 097 [1]:

- SignerInfo
- $\bullet$  Time32

HashedId8The fields in this structure have the following meaning:

- version specifies the format version of the data structure. Here, it is equal to the protocol version and shall be set to 3.
- signer identifies the signer of the CRL who provided the signature in the Crl data structure.
- issue\_date specify the time when the CRL has been issued. The CRL shall include all certificates that were revoked between the issue date of the previous CRL and issue\_date.
- next crl contains the time when the next CRL is expected to be issued.
- entries contains identifiers for each revoked certificate.

Project: Cooperative ITS Corridor | Version: 0.14 | State: Draft

# 2.17 **EAConfigurationRequest**

struct { HashedId8 ca<var>; } EAConfigurationRequest;

The EAConfigurationRequest allows an ITS-S to request the configuration from an EA in order to prepare subsequent authorization ticket requests. This configuration aims to reduce the number of invalid authorization ticket requests.

The following fields are defined in ETSI TS 103 097 [1]:

## • HashedId8

The ITS-S must specify the HashedId8 of the EA certificate. If the given HashedId8 is not known a [RequestError](#page-16-0) is returned.

Project: Cooperative ITS Corridor | Version: 0.14 | State: Draft

# 2.18 **EAConfigurationResponse**

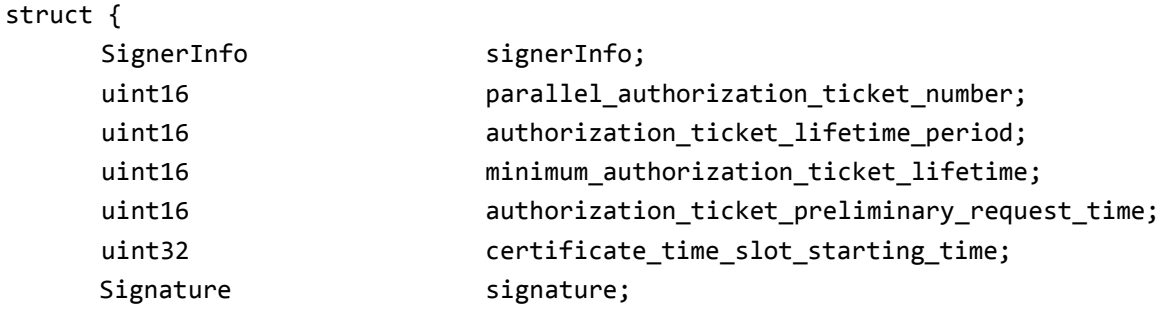

} EAConfigurationResponse;

The response contains the authorization ticket configuration of the EA.

The following fields are defined in TS 103 097 [1]:

- SignerInfo
- Signature

The parallel authorization ticket number is the maximum number of authorization tickets that can be issued for an ITS station for one and the same point of time. While the

authorization ticket lifetime period is the maximal lifetime of an authorization ticket in number of days, the minimum authorization ticket lifetime is the minimum lifetime of an authorization ticket. The authorization ticket preliminary request time is the maximum number of days allowed between the time when the AT request is sent and the validity start time of the requested certificate. The PKI is based on time slots having a fix starting time, the certificate\_time\_slot\_starting\_time, encoded in big-endian format, giving the number of International Atomic Time (TAI) seconds since 00:00:00 UTC, 01 January 2004.

The signature shall be calculated over the encoding of the protocol\_version of the [SecurityManagementMessage](#page-4-0) and all preceding fields of the EAConfigurationResponse, including all encoded lengths.

Project: Cooperative ITS Corridor | Version: 0.14 | State: Draft

# <span id="page-25-0"></span>2.19 **ItsStationRegistrationRequest**

```
struct { 
     opaque module id[16];
     PublicKey device public key;
     SubjectAttribute subject attributes<var>;
     ValidityRestriction validity restrictions<var>;
} ItsStationRegistrationRequest;
```
An OEM or IRS operator can register new ITS-S at an EA. This is required for an ITS-S to request an EC.

The following fields are defined in TS 103 097 [1]:

- PublicKey
- SubjectAttribute
- ValidityRestriction

A public key for the registered device must be provided which is used to verify the signature of an EcRequest. The subject attribute list may contain an assurance level and any combination of its\_aid\_list and its\_aid\_ssp\_list as long as every its\_aid is contained at most in one of the lists. All given subject\_attributes shall be in the order as defined in ETSI TS 103 097 [1]. The validity\_restrictions shall be used as in ETSI TS 103 097 [1]. If the subject\_attribute or validity restrictions field is not set, default values as specified by ETSI are used.

The authorization to set the subject attribute and the validity restrictions are determined by the client certificate used for sending the message.

The subject attribute field and the validity restrictions may be changed after registration by sending an ItsStationRegistrationRequest with the same moduleId and deviceIdentityEccPublicKey.

A ResponseAcknowledgement confirms the registration. The request hash is the first 10 bytes of the SHA-256 hash of th[e ItsStationRegistrationRequest.](#page-25-0) A may be provided on failure.

An OEM or IRS operator can update existing ITS-S at an EA. In order to do that, the SmmType must be set to itss registration update request. This message is used when a registered ITS-S's subject attributes or validity restrictions change or when the device public key changes.

The fields are the same as for the ItsStationRegistrationRequest. The module ID must have been registered before.

Project: Cooperative ITS Corridor | Version: 0.14 | State: Draft

# 2.20 **AuthorizationValidationRequest**

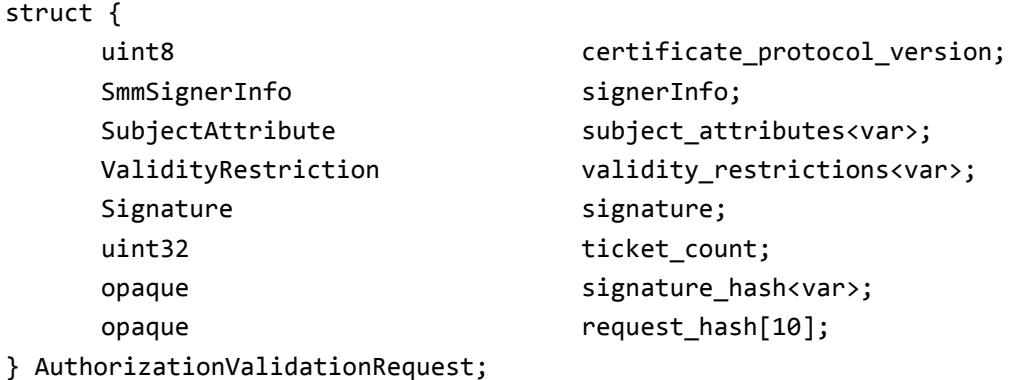

This message is used for inter-CA communication between the EA and the AA.

The certificate\_protocol\_version, signerInfo, subject\_attributes, validity restrictions and signature must be the same as the parameters provided with the corresponding AT request.

The signerInfo shall contain the certificate of the requesting ITS station. The signature can be verified by the EA using the public key corresponding to the EC of the requesting ITS station.

The ticket\_count specifies how many ATs were requested and is therefore equal to the number of verification keys in the AtRequest.

The signature\_hash of the AtRequest is calculated by the AA and then used by the EA to verify the signature. Additionally the request\_hash is provided to assign the ResponseAcknowledgement to the request so the EA can set the issue flag for the AT request.

Project: Cooperative ITS Corridor | Version: 0.14 | State: Draft

# <span id="page-27-0"></span>2.21 **ApprovedAuthorizationTicket**

```
struct { 
    SubjectAttribute subject attributes<var>;
    ValidityRestriction validity_restrictions<var>;
    uint32 ticket_count;
} ApprovedAuthorizationTicket;
```
This message is used for inter-CA communication between the AA and the EA.

The subject attributes must contain the validated assurance level and list of permission from the request message. The validity\_restrictions must contain a start\_validity and end\_validity which were determined by the EA in addition to the regional restrictions. The ticket\_count specifies how many authorization tickets shall be issued for this period.

Note: A response to an AuthorizationValidationRequest may contain several ApprovedAuthorizationTicket entries.

Project: Cooperative ITS Corridor | Version: 0.14 | State: Draft

# **Bibliography**

[1] European Telecommunications Standards Institute (ETSI), "TS 103 097 v1.2.1 Intelligent Transport Systems (ITS); Security; Security header and certificate formats," ETSI, 2015.